# Ordenação

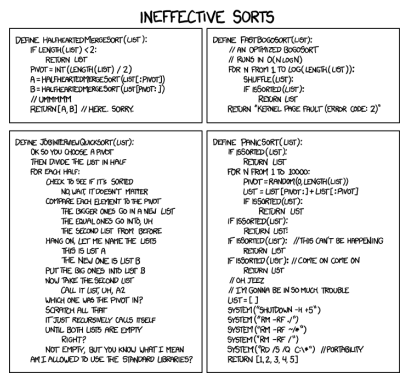

Fonte: http://xkcd.com/1185/ PF 8 http://www.ime.usp.br/~pf/algoritmos/aulas/ordena.html

## Ordenação

 $v[0: n]$  é crescente se  $v[0]$  ≤ ··· ≤  $v[n-1]$ .

Problema: Rearranjar um lista  $v[0:n]$  de modo que ele fique crescente.

## Entra:

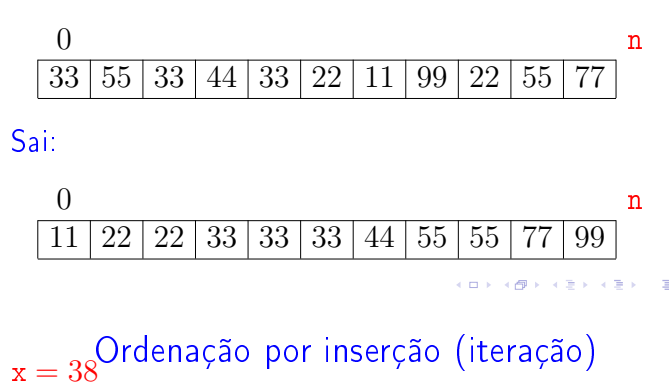

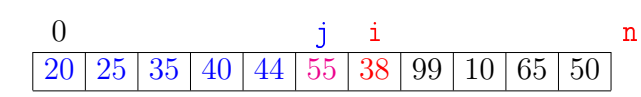

## Ordenação

 $v[0: n]$  é crescente se  $v[0]$  ≤  $\cdots$  ≤  $v[n-1]$ .

**Problema:** Rearranjar um lista  $v[0:n]$  de modo que ele fique crescente.

Entra:

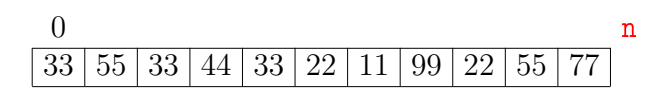

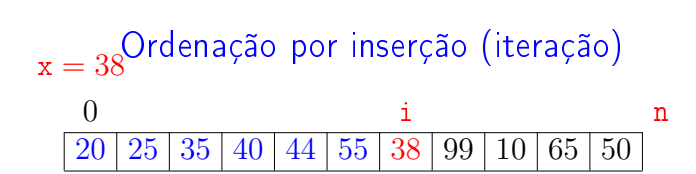

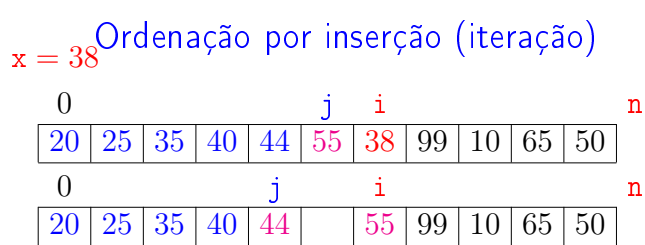

 $2980$ 

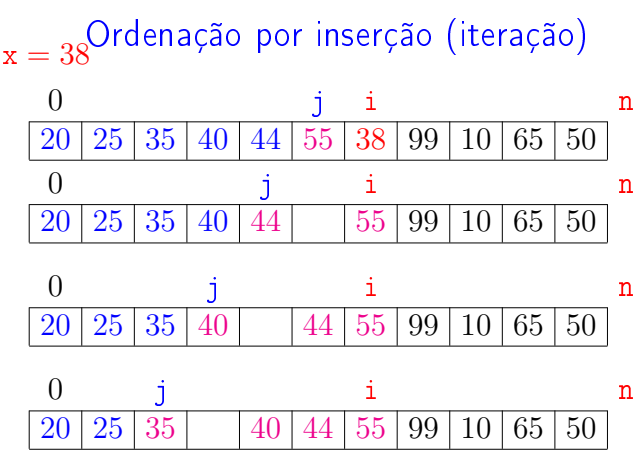

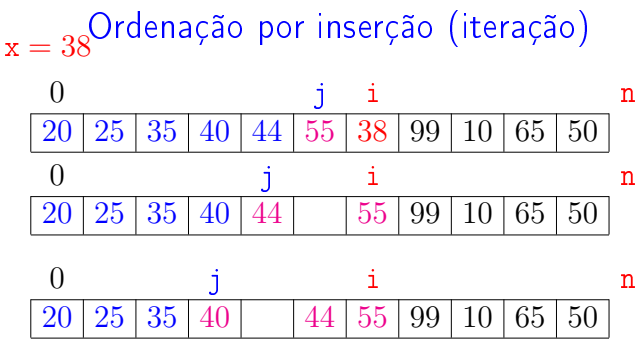

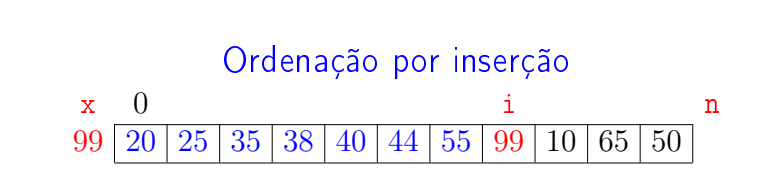

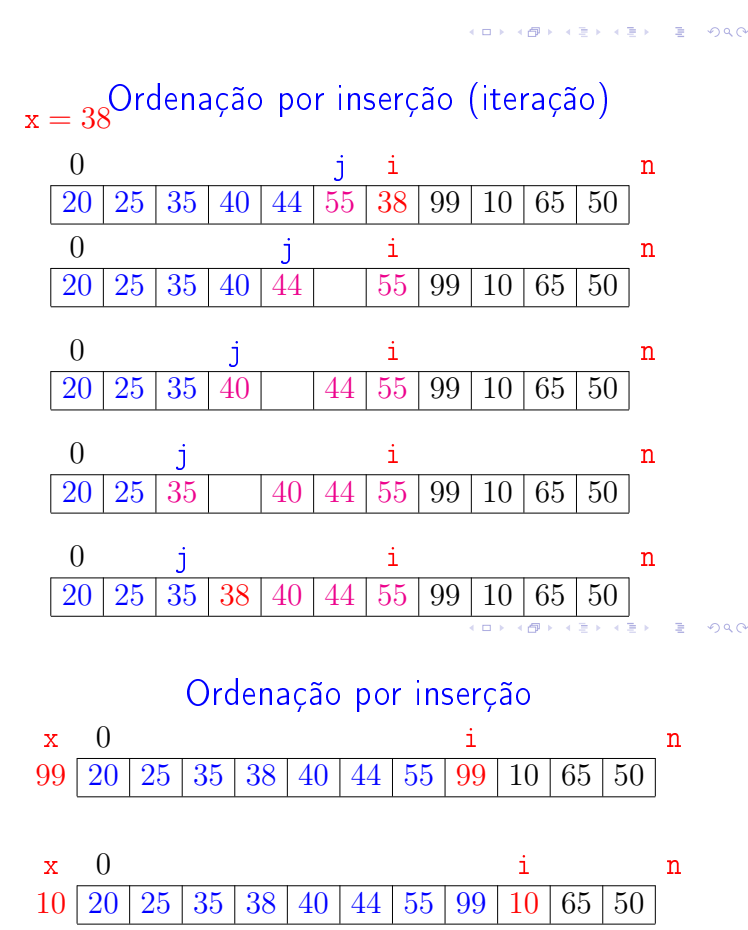

KID KIN KERKER E 1990

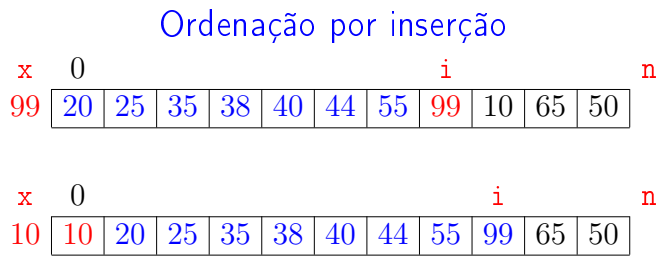

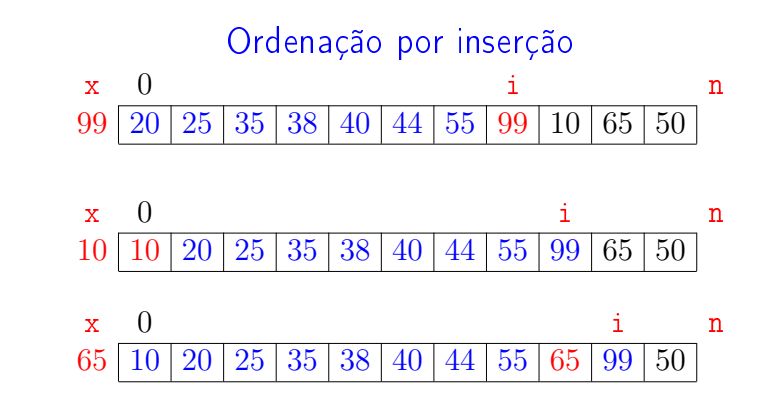

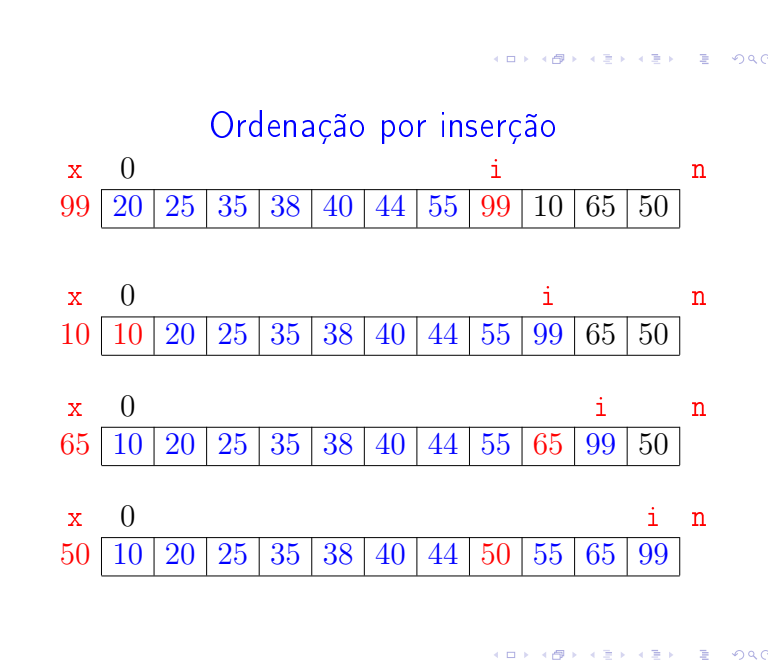

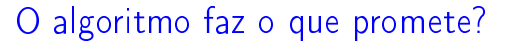

Relação invariante chave:

 $\heartsuit$  (i0) Em /\*A\*/ vale que:  $v[0 : i]$  é crescente.

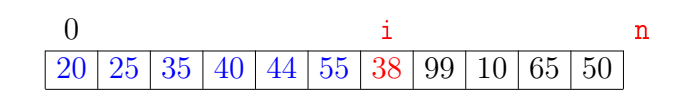

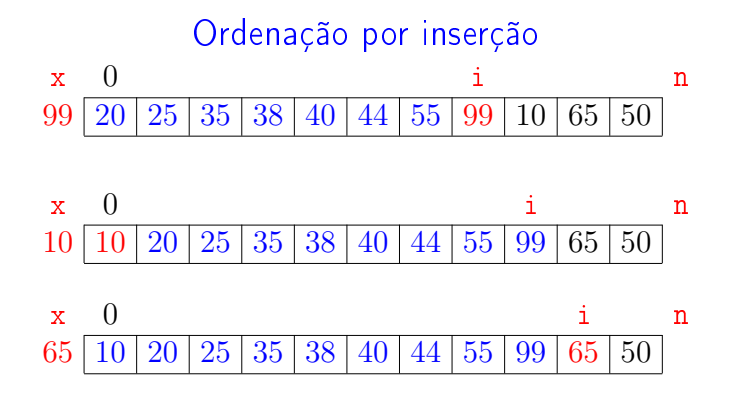

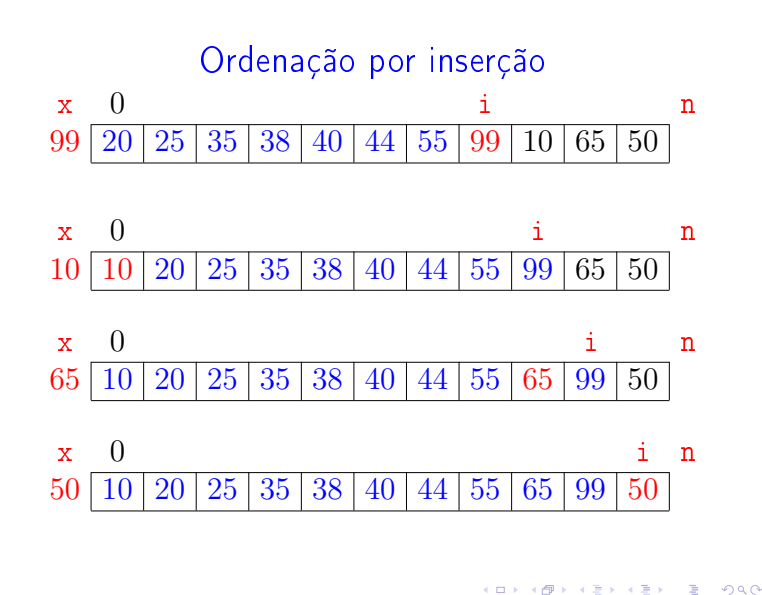

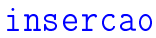

Função rearranja  $v[0:n]$  em ordem crescente.

```
def insercao(v):
0 n = len(v)1 for i in range(1,n): # /*A*/2 x = v[i]3 j = j - 14 while j \ge 0 and v[j] > x:
5 v[j+1] = v[j]6 j = 17 V[j+1] = x
```
KORK@RKERKER E 1990

-<br>+ ロ > + (ラ > + ミ > + ミ > + ' Ξ + ' + O Q O

## O algoritmo faz o que promete?

#### Relação *invariante* chave:

 $\heartsuit$  (i0) Em /\*A\*/ vale que: v[0 : i] é crescente.

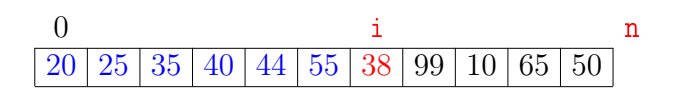

Supondo que a invariante vale. Correção do algoritmo é evidente.

No início da última iteração tem-se que  $i = n$ . Da invariante conclui-se que  $v[0:n]$  é crescente.

### Mais invariantes

Na linha 4, antes de " $j \ge 0...$ ", vale que:

- (i1)  $v[0:j+1]$  e  $v[j+2:j+1]$  são crescentes
- (i2)  $v[0 : j+1] \le v[j+2 : i+1]$
- (i3)  $v[i+2 : i+1] > x$

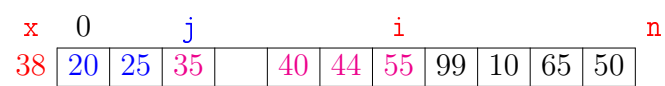

invariantes  $(i1)$ ,  $(i2)$  e  $(i3)$ 

- + condição de parada do while da linha 4
- + atribuição da linha 6 ⇒ validade (i0)

Verifique!

### Quantas atribuições faz a função?

### Mais invariantes

Na linha 4, antes de " $j \ge 0...$ ", vale que:

- (i1)  $v[0:j+1]$  e  $v[j+2:j+1]$  são crescentes
- (i2)  $v[0 : j+1] \le v[j+2 : i+1]$
- (i3)  $v[i+2 : i+1] > x$

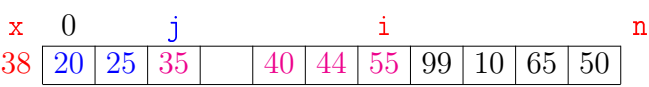

### Correção de algoritmos iterativos

**ABY ABY BOOK** 

Estrutura "típica" de demonstrações da correção de algoritmos iterativos através de suas relações invariantes consiste em:

- 1. verificar que a relação vale no início da primeira iteração;
- 2. demonstrar que

se a relação vale no início da iteração, então ela vale no final da iteração (com os papéis de alguns atores possivelmente trocados);

3. concluir que, se relação vale no início da última iteração, então a a relação junto com a condição de parada implicam na correção do algoritmo.  $\epsilon$  as a

### Quantas atribuições faz a função?

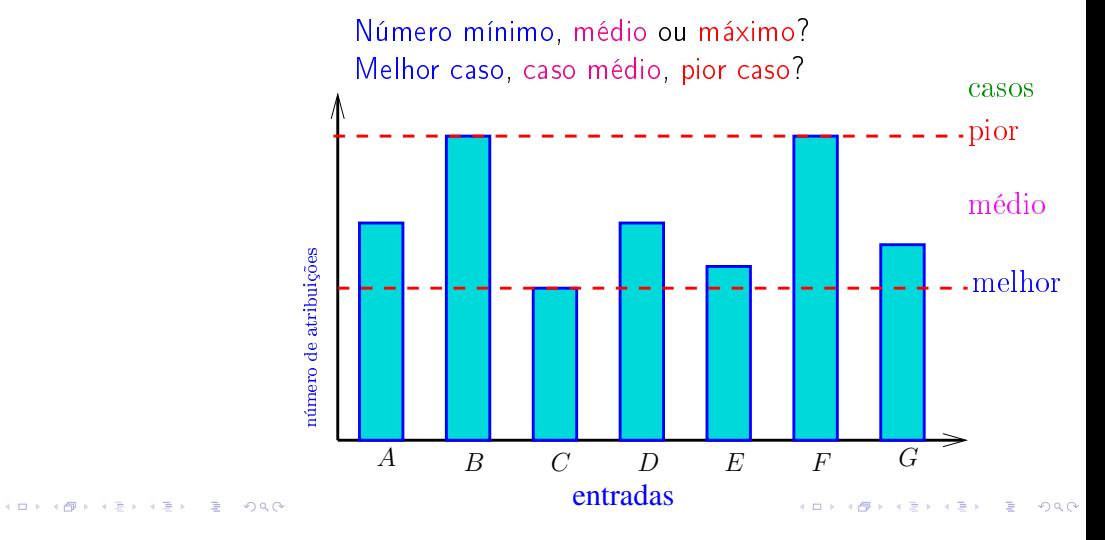

Quantas atribuições faz a função?

```
LINHAS 2-6 (v, i, x)2 x = v[i]3 j = i - 14 while j \ge 0 and v[j] > x:
5 v[j+1] = v[j]6 j = 1
```
Quantas atribuições faz a função?

**INTERNATIONAL STATE** 

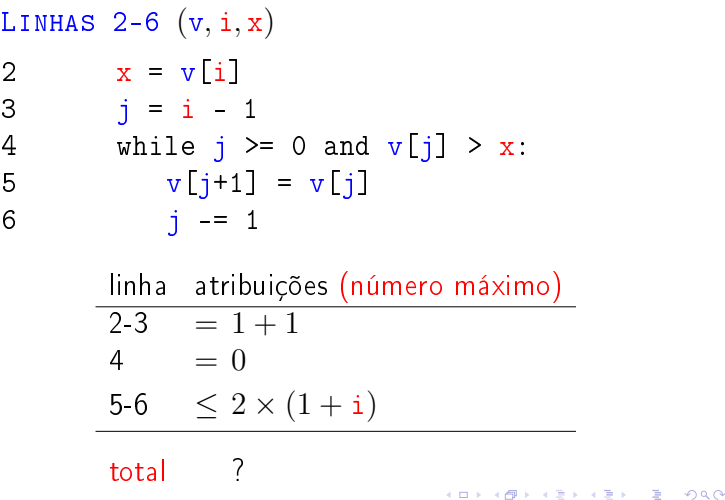

Quantas atribuições faz a função?

```
def insercao (n, v):
0 n = len(v)1 for i in range(1,n): # /*A*/2 LINHAS 2-6 (v, i, x)7 v[i+1] = xlinha atribuições (número máximo)
      \overline{0} \overline{2}\frac{1}{2-6} ?
      2 - 67 ?
      total ?
```
Quantas atribuições faz a função?

```
LINHAS 2-6 (v, i, x)2 x = v[i]3 j = i - 14 while j \ge 0 and v[j] > x:
5 v[j+1] = v[j]6 j = 1linha atribuições (número máximo)
     2-3 ?
     4 ?
     5-6 ?
     total ?
```
Quantas atribuições faz a função?

LINHAS  $2-6$   $(v, i, x)$ 2  $x = v[i]$ 3  $j = i - 1$ 4 while  $j \ge 0$  and  $v[j] > x$ : 5  $v[j+1] = v[j]$ 6  $j = 1$ linha atribuições (número máximo)  $2-3 = 1 + 1$  $4 = 0$ 5-6  $\leq 2 \times (1 + i)$ total  $\leq 2i + 3 \leq 3n$ **KORK SERVER EL POLO** 

Quantas atribuições faz a função?

def insercao (n, v): 0  $n = len(v)$ 1 for i in range $(1,n):$  #  $/*A*/$ 2 LINHAS 2-6  $(v, i, x)$ 7  $v[i+1] = x$ linha atribuições (número máximo)  $\overline{0}$  = 1  $1 = n$ 2-6  $\leq (n-1)3n$ <br>
7 = n - 1  $= n - 1$ total  $\leq 3n^2 - n + 1 \leq 3n^2 + 1$ 

## Análise mais fina

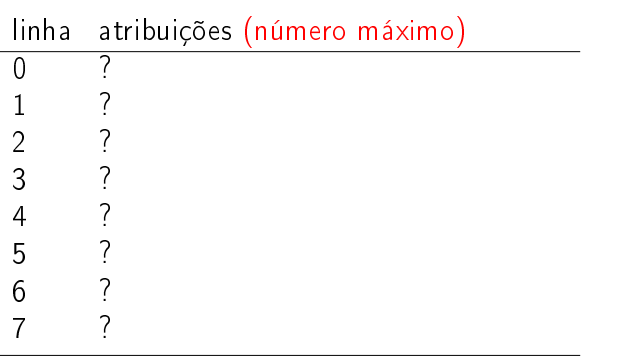

## total ?

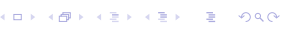

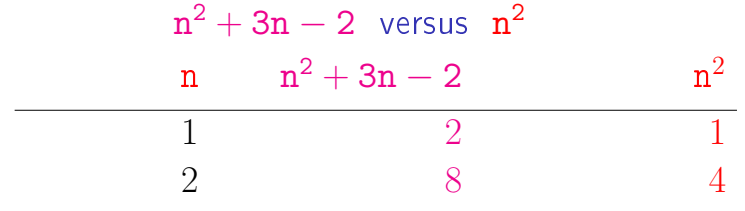

#### 

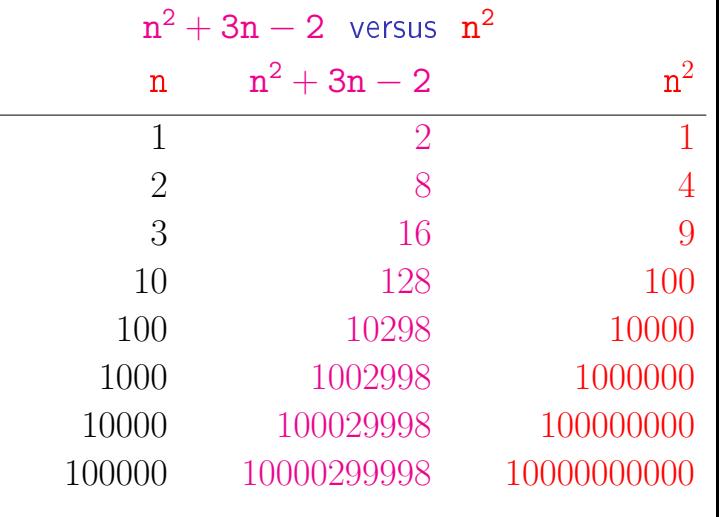

 $n^2$  domina os outros termos

**KOX KOX KEX KEX E DAG** 

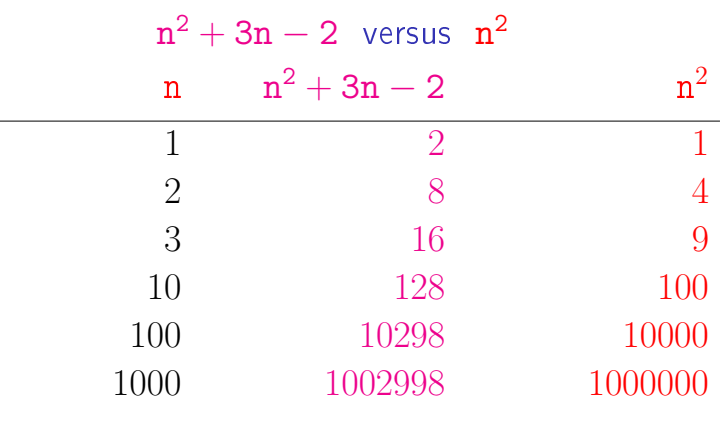

# Análise mais fina

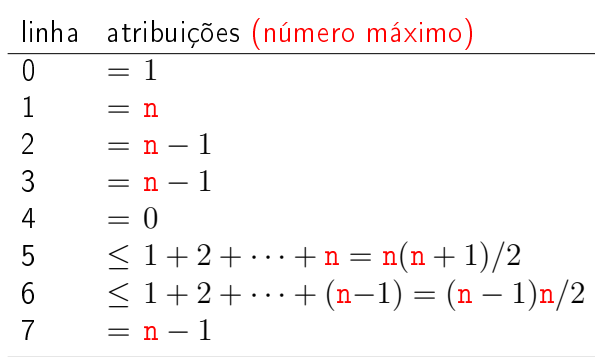

## total  $\leq n^2 + 3n - 2$

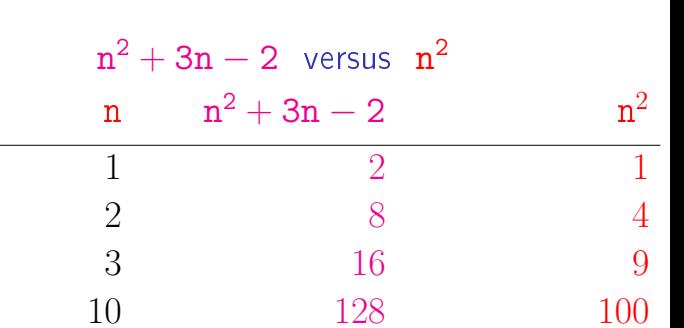

## Consumo de tempo

Se a execução de cada linha de código consome 1 unidade de tempo, qual o consumo total?

```
def insercao (n, v):
0 n = \text{len}(v)1 for i in range(1,n): # /*A*/2 x = v[i]3 j = j - 14 while j \ge 0 and v[j] > x:
5 v[j+1] = v[j]6 j = 17 V[i+1] = x
```
## Consumo de tempo no melhor caso

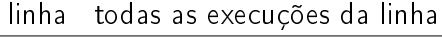

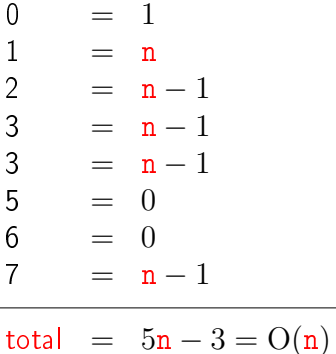

 $\mathcal{A} \otimes \mathcal{A} \rightarrow \mathcal{A} \otimes \mathcal{B} \rightarrow \mathcal{A} \otimes \mathcal{B} \rightarrow \mathcal{A} \otimes \mathcal{B} \rightarrow \mathcal{A} \otimes \mathcal{B} \rightarrow \mathcal{A} \otimes \mathcal{B} \rightarrow \mathcal{A} \otimes \mathcal{B} \rightarrow \mathcal{A} \otimes \mathcal{B} \rightarrow \mathcal{A} \otimes \mathcal{B} \rightarrow \mathcal{A} \otimes \mathcal{B} \rightarrow \mathcal{A} \otimes \mathcal{B} \rightarrow \mathcal{A} \otimes \mathcal{B} \rightarrow \mathcal{A} \otimes \mathcal{B} \$ 

 $\sqrt{2a}$ 

## **Conclusões**

O consumo de tempo da função insercao no pior caso é proporcional a  $n^2$ .

O consumo de tempo da função insercao melhor caso é proporcional a n.

O consumo de tempo da função insercao é  $O(n^2)$ 

## Consumo de tempo no pior caso

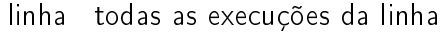

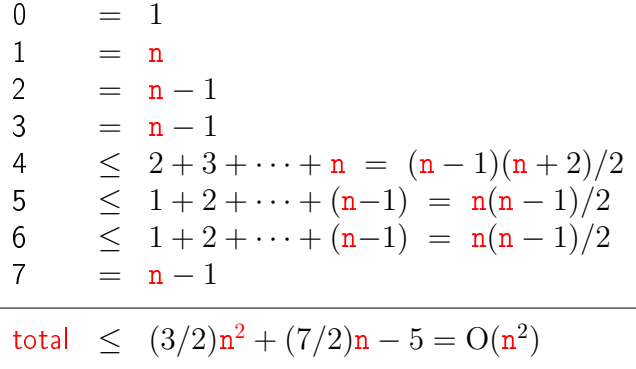

### Pior e melhor casos

O maior consumo de tempo da função insercao ocorre quando a lista v[0:n] dada é decrescente. Este é o pior caso para a função insercao.

O menor consumo de tempo da função insercao ocorre quando a lista v[0:n] dada é já é crescente. Este é o melhor caso para a função insercao.

VE) E DAG

**INDIA AREA AREA DE VOOR** 

#### Resultados experimentais

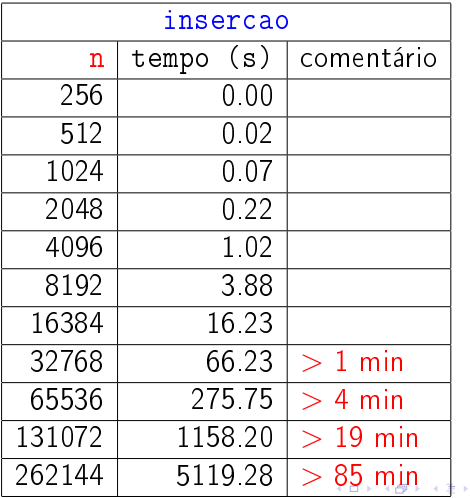

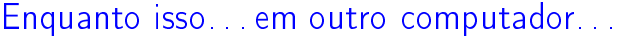

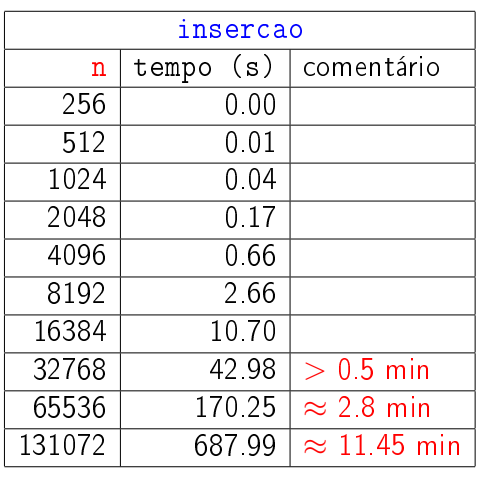

 $\equiv$  990  $\leftarrow$   $\Box$ )  $\overline{a}$ 

$$
1 + 2 + \cdots + (n - 1) + n = ?
$$

Carl Friedrich Gauss, 1787

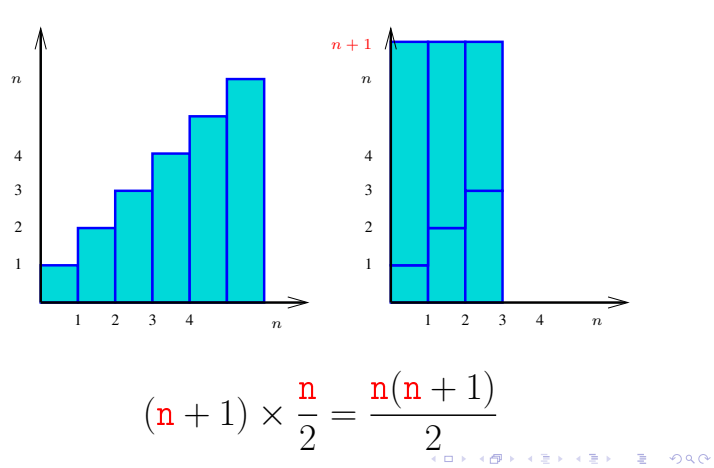

$$
1+2+\cdots+(n-1)+n=?
$$

Carl Friedrich Gauss, 1787

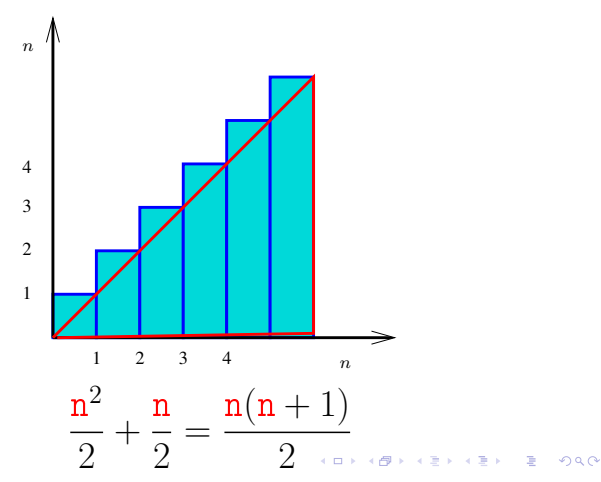